## SAP ABAP table TNRS6 {Number range sub-objects}

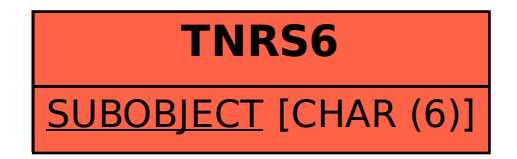